#### **Zeiger**

#### ■ Wichtig:

- wird ein Zeiger deklariert, zeigt er zunächst irgendwo hin (nur globale Zeiger sind mit Null initialisiert)
- Zeiger sollte also immer initialisiert werden (ggf. mit **NULL** [==0]) dann kann dieser Zustand erkannt werden: **if (p)… // nicht: if(p!=NULL)…**

#### ■ somit produziert

\<sub>|\</sub>SystemanalyseJ

 $int *ip;$   $*ip = 100;$ 

undefiniertes Verhalten (z.B. Abbruch des Programms oder unbemerktes Überschreiben des Wertes an einer (zufälligen) Adresse oder Formatieren der Festplatte ...).

■ (mögliche) Korrekturen: **int \*ip; int x;** 

 $ip = \&x$ ; \*ip = 100;

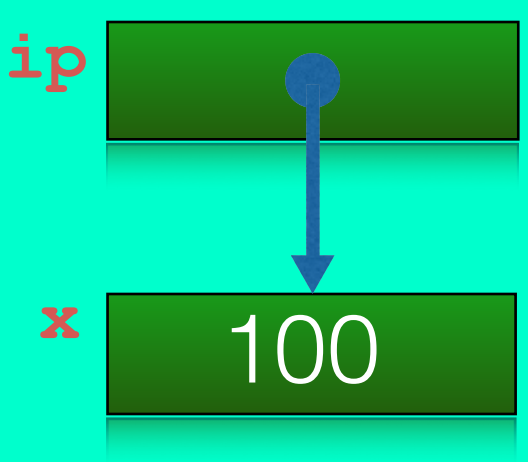

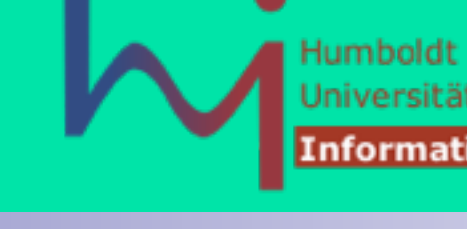

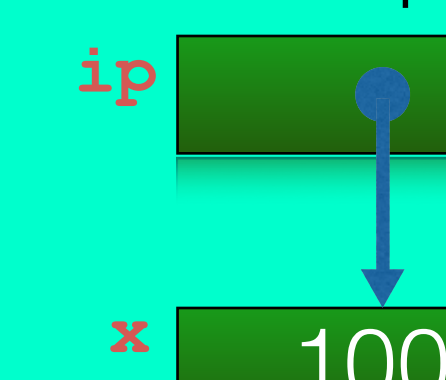

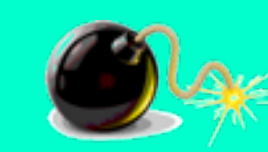

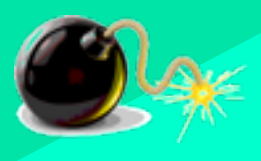

# typedef

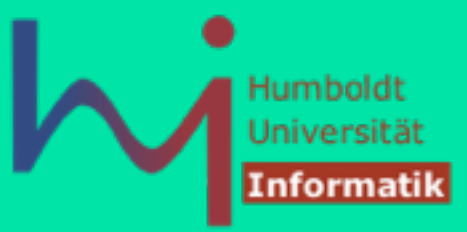

• kurze Typnamen für Typkonstrukte kann man per

```
 typedef Typkonstukt Typname;
```
#### definieren

• Benutzung dieser neuen Typen: wie vordefinierte Typen

#### Beispiel:

1<sub>N</sub>Systemanalyse:L

```
 /* Typdefinition */
typedef float real; 
typedef char letter; 
typedef int* intZeiger; 
/* Variablendefinition */ 
real sum = 0.0; 
letter nextletter;
```
#### sizeof

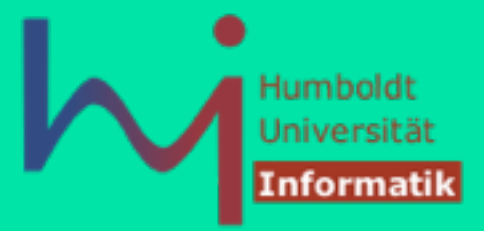

weil die Größen von Objekten im Speicher nicht normativ festgelegt sind, braucht man einen programmatischen Zugang zu dieser Information:

#### Der Operator **sizeof**

<sub>\\\</sub>SystemanalyseJ

- liefert die Speicherplatzgröße (Byteanzahl) als Wert vom Typ size t (zumeist unsigned long)
- wird immer zur Compile-Zeit berechnet
- kann in zwei syntaktischen Formen auftreten (1) **sizeof (<ausdruck>)** beliebiger Ausdruck, Klammern dürfen fehlen **int a[10], n;**

```
n= sizeof (a); /* n= sizeof a; */ Empfehlung: immer Klammern!
```

```
 (2) sizeof (<typ_spezifikation>) Klammern dürfen NICHT fehlen
```
## Definition globaler Variablen

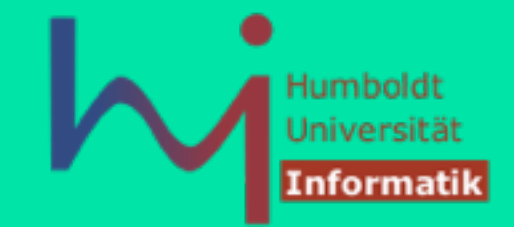

■ globale Variablen werden vor dem **main()**-Programm wie folgt deklariert/ definiert:

```
short number, sum;
```

```
int bignumber, bigsum;
```

```
char letter;
```

```
int main() { ... }
```
- nur globale Daten erhalten eine implizite Initialisierung auf Null
- möglich: Initialisierung globaler Variablen mittels Zuweisungsoperator = dann immer eine Definition
- Beispiel:

\<sub>|\</sub>SystemanalyseJ

```
float sum = 0.0; 
int bigsum = 0; 
char letter = 'A'; 
int main() { ... }
```
<sub>\p</sub>Systemanalyse.L

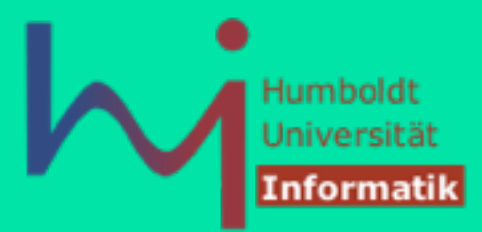

#### Speicherverwaltung für globale Variablen

- Speicherplatzreservierung für globale Variablen erfolgt zum Zeitpunkt des Ladens des (übersetzten und verbundenen) Programms, Compiler hat bereits die Größe eines zusammenhängenden Speicherbereiches für sämtliche globale Variablen berechnet
- der bereitgestellte Speicherbereich ist mit 0 vorinitialisiert, wenn keine explizite Initialierung erfolgt
- falls nutzerdefinierte Initialisierungen vorgesehen sind, erfolgen diese vor Ausführung der **main()-**Funktion
- Speicherplatzfreigabe erfolgt mit Beendigung des Programms

### Lokale Variablen

1, Systemanalyse

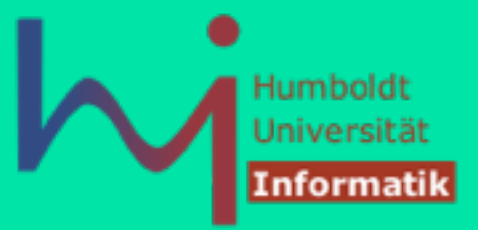

• lokale Variablen werden innerhalb einer Funktion oder eines lokalen Blockes definiert

```
 void foo() { 
                 short number, sum; /* nicht initialisiert ! */ 
\left\{ \begin{array}{cc} \alpha & \beta & \beta \end{array} \right\} int sum = 0; /* verdeckt sum aus übergeordnetem Block */ 
 } 
 }
```
• unbedingte Empfehlung: Initialisierung lokaler Variablen, wenn erster Zugriff lesend ist

```
 void foo() { 
                short number = 1, sum = 0; /* initialisiert ! */
\left\{ \begin{array}{cc} \alpha & \beta & \beta \end{array} \right\} int sum = 0; /* verdeckt sum aus übergeordnetem Block */ 
 } 
 }
```
## Lokale Variablen

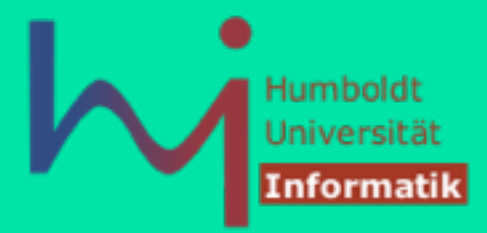

#### Speicherverwaltung für lokale Funktionsvariablen

- Speicherplatzreservierung für lokale Variablen erfolgt zum Zeitpunkt des Funktionsaufrufs im Speicher auf dem Programm-Stack (gehört zum Aktivierungsbereich der Funktion) **auto** (überflüssig)
- eine Initialisierung ist vom Nutzer vorzusehen
- am Ende der Funktion wird Aktivierungsbereich freigegeben (Werte sind verloren)
- Achtung: eine nicht-initialisierte Variable erhält vorheriges (zufälliges) Bitmuster, d.h. der Wert ist undefiniert
	-
- Achtung: eine Adresse einer lokalen Variablen niemals außerhalb des Bezugsrahmens verwenden

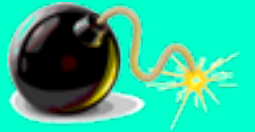

ላ<sub>।</sub>Systemanalyse↓

## Bezugsrahmen von Variablen

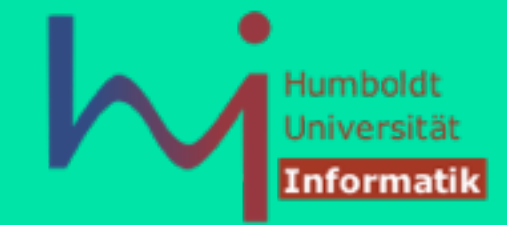

Variablen können außerdem zusätzlich als **static** ausgezeichnet sein, für globale und lokale mit völlig unterschiedlicher Semantik

- global
	- **static** nur in diesem File sichtbar (nicht Quelltext-übergreifend):
	- ohne static (Quelltext-übergreifend) in nur einem File definiert und in anderen [ggf. implizit] als **extern** deklariert
- lokal

<sub>∿/</sub>Systemanalyse

- ohne static wird bei jeder Ausführung der Funktion/des Blockes neu (auf dem Stack) angelegt, einhält bei fehlender Initialisierung einen undefinierten **Wert**
- **static**  wird bei jeder Ausführung der Funktion/des Blockes wieder sichtbar, überlebt aber das Ende der Funktion/des Blockes, wird wie globale Daten einmalig auf 0 initialisiert und behält aber den zuletzt hinterlassenen Wert

#### Konstanten

1, Systemanalyse

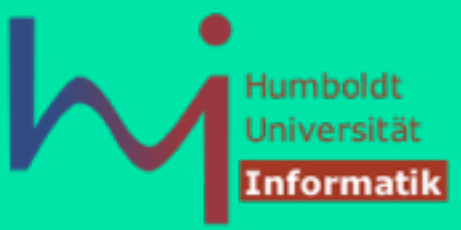

• ANSI-C erlaubt die Angabe von Konstanten

**int const a = 1; const int a = 2;**

- Konstantendefinition kann vor oder nach der Typdefinition erfolgen
- alternativ (aber nicht besser): Definition von Konstanten durch den C-Präprozessor (mehr dazu später)
- **const** wird bei Zeigern (nicht konsequent) berücksichtigt:

```
const int c = 42; 
\mathbf{int}^* \mathbf{p} = \mathbf{\&c}; \mathbf{\&} Initializing 'int *' with an expression of type 'const int *' discards qualifiers t
const int* pc = &c; 
// (*pc) ++; e Read-only variable is not assignable
```
### Ausgabe von Variablen

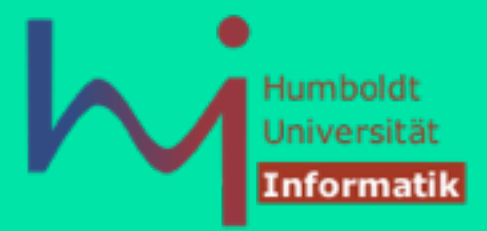

- C erlaubt formatierte Ausgaben mittels **printf()**-Funktion aus der C-Standard-Bibliothek **#include <stdio.h>**
- Formatanweisungen werden im ersten Parameter (ein String) kodiert, danach folgen Variablen, die ausgegeben oder eingelesen werden sollen
- **· printf()** benutzt das spezielle Zeichen % zur Formatierung
	- **%c** : characters
	- **%d** : integers
	- **&f** : doubles (floats werden implizit nach double umgewandelt)
	- **%s** : strings, á la "Hallo"
	- $\mathcal{S}_{\mathbf{p}}$  **: beliebige Zeiger, Adresse hexadezimal**
- Beispiel:

**printf(" %c %d %f \n", ch, i, x);**

■ Wichtig:

⁄<sub>\/</sub>Systemanalyse↓

Der Programmierer ist dafür verantwortlich, dass Formatangaben und Typen der Variablen übereinstimmen,

sonst undefiniertes Verhalten (z. B. core dump) !!!

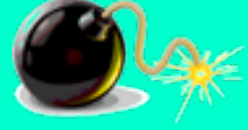

#### Eingabe von Variablen

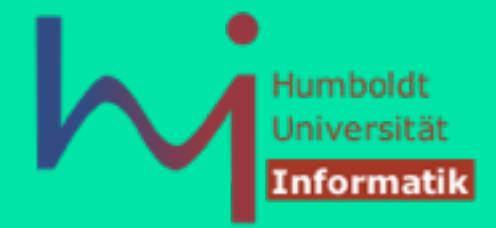

- C erlaubt formatierte Eingaben mittels **scanf()**-Funktion von einfachen Werten und Datenstrukturen
- Formatierung ähnlich zu **printf scanf("%c %d %lf" , &ch, &i, &x);**
- Argumente werden immer per *call by value* übergeben, wie auch Ergebnisse von Funktionen *return by value*
- um Effekte in Argumenten auszulösen braucht man also eine Indirektion (per Zeiger)

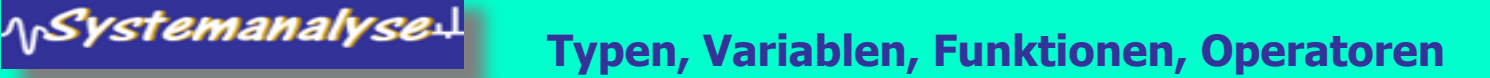

#### Hello World

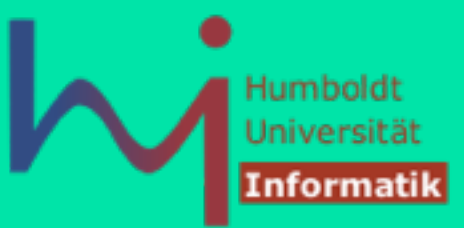

```
/* sample program */ 
#include <stdio.h> 
int main(){
    printf("Hello, World\n"); return 0;
}
```
**· return** ist ein Statement, das zum Beenden der Funktion führt (in C notwendig! Sonst Warnung und undefiniertes Verhalten!)

muss gefolgt werden von einem Ausdruck passend zum Rückgabetyp

- C erfordert ein ";" am Ende eines Ausdrucks, um ihn zur Anweisung zu machen (Funktionsruf ist Ausdruck, NICHT Anweisung) !
- "\n" erzeugt ein Zeilenende in der Ausgabe
- Achtung: bei Ausgabe in Dateien ist die ASCII-Kodierung des Zeilenendes abhängig vom Betriebssystem

winDOS**: CR**(015/0xD/,\r')**+LF**(012/0xA/'\n') Unix**: LF**(012/0xA/'\n')

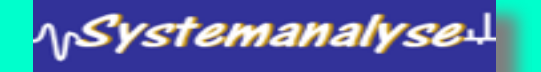

## Funktionen (vorab)

⁄<sub>\/</sub>Systemanalyse↓

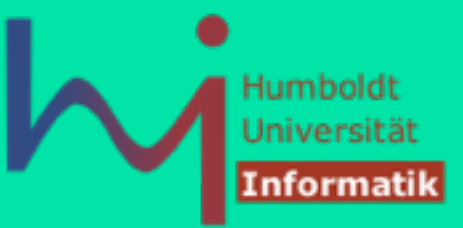

• eine Funktionsdefinition hat folgende Form: **type function\_name (parameters)** 

**{ local variables C-Statements }**

< C99

• jede Funktion sollte vor ihrem Aufruf per Prototyp deklariert werden !

**type function\_name (parameters);** 

Ansonsten geht der Compiler davon aus, dass die Funktion ein **int**-Resultat liefert und beliebige Parameter verarbeitet (was ernsthafte Fehler verursachen kann, wenn dem nicht so ist) !

live DEMO: Wie wichtig Prototypen von Funktionen sind.

#### Dateioperationen

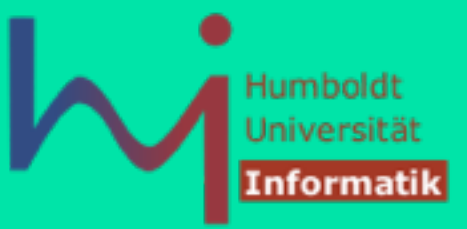

- Bisher Operationen für Bildschirmein-/Ausgabe
- Datei- Ein- und Ausgabe

**fscanf** und **fprintf f** wie "File"- Operation

• Datei öffnen und schliessen (im aktuellen Verzeichnis der Programmausführung)

```
fopen (name, modus) und fclose (fileptr)
modus kann sein: ''r'' (lesend), ''w'' (schreibend), ''a'' (anhängend)
```

```
FILE *fopen(), *fp;
```

```
fp = fopen (name, "r"); 
fscanf(fp, "%d", &r); 
printf ("%d", r); 
fclose (fp)
```

```
…
```
1<sub>1</sub>Systemanalyse.

## Arithmetische Operationen

- $\blacksquare$  arithmetische Standardoperatoren:  $+ * / \%$
- und es gibt noch mehr...
	- $-$  ++ und  $-$  mit Variablen in Präfix- und Postfixmodus, also ++x, x++
	- Semantik: erhöhen/reduzieren um den Wert 1

#### **Beispiel**

```
int x,y,w; 
int main() { x=((++y) - (w--)) % 100; return 0; }
```
ist (im Prinzip!) äquivalent zu

```
int x,y,w; 
int main() {
   ++y; x=(y-w) % 100; w--; return 0;
}
```
**ACHTUNG**: Die Reihenfolge der Berechnung von Operanden ist in C UNDEFINIERT! (von links nach rechts, umgekehrt, parallel, beliebige Reihenfolge, ...)

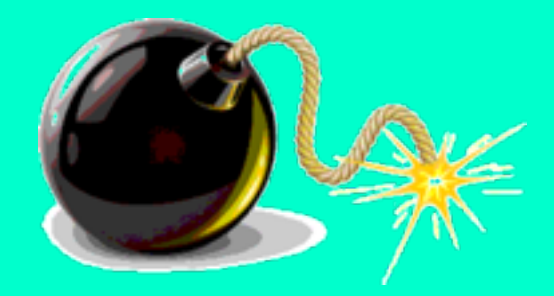

Humbold

## Arithmetische Operationen

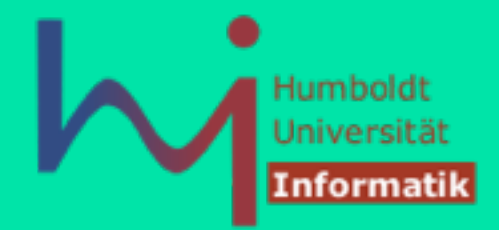

- Modulo-Operator "%" ist nur für **int**-Typ definiert
- Division "/" ist für **int** und **double/float** definiert
- Achtung:

1<sub>1</sub>Systemanalyse.L

- Ergebnis von x = 3 / 2 ist 1, selbst wenn x als **float** definiert wurde!!
- sind beide Argumente von "/" als **int** definiert, wird die Operation als integer -Division durchgeführt
- korrekte Spezifikation:
	- $\mathbf{x} = 3.0 / 2$  oder  $\mathbf{x} = 3 / 2.0$
	- oder (besser) **x = 3.0 / 2.0**

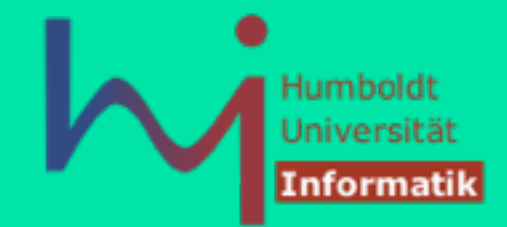

- **ACHTUNG**: Die Reihenfolge der Berechnung von Operanden ist in C UNDEFINIERT!
- Sofern dabei Seiteneffekte möglich sind, hat das Programm undefined behaviour!
- Sie müssen lernen zu unterscheiden zwischen:
- Was macht mein C-Programm (beobachtbar) auf einer bestimmten Plattform (Compiler + Betriebssystem-Umgebung) ?
- Was legt der Sprachstandard fest?

1<sub>1</sub>Systemanalyse.

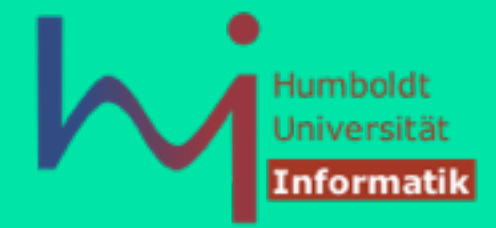

Damit ist das Argument:

"Aber auf der Plattform XYZ hat mein Programm funktioniert!"

wertlos !

Neue Qualität von Problemen bei der Programmentwicklung (die Sie von Java nicht gewohnt sind)

Hilfsmittel:

1<sub>1</sub>Systemanalyse.

- profunde Sprachkenntnis (insb. der Teile, die NICHT explizit definiert sind)
- Maximales Warnungslevel im Compiler einstellen und Warnungen ernst nehmen
- Cross-Checks: verschiedene Compiler auf verschiedenen Plattformen nutzen
- Meta-Tools (flex, bison) generieren korrekten Code

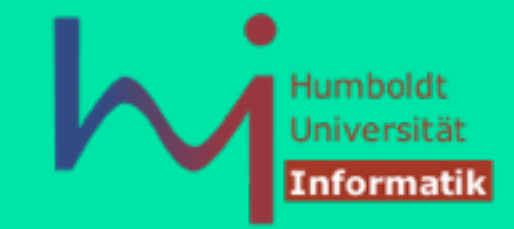

Ein Beispiel zur Abschreckung:

```
#include <stdio.h>
```

```
int foo(int x, int y) 
{ return x + y; }
```

```
int main() { 
       int i=1;
```
**}**

```
 printf("%d\n", foo(++i, --i)); 
 return 0;
```
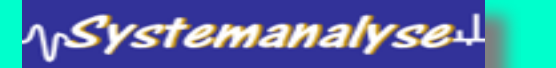

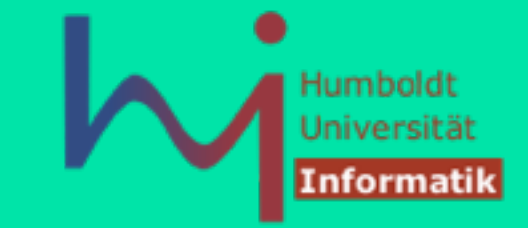

```
class Foo { 
        static int foo(int x, int y) 
         { return x + y; } 
public static void main(String[] s) { 
                int i=1; 
                 System.out.println(foo(++i, --i)); 
 } 
                       } Ausgabe ? 
\mathbf{3} and \mathbf{3} and \mathbf{3} and \mathbf{3} and \mathbf{3} and \mathbf{3}
```
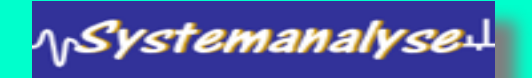

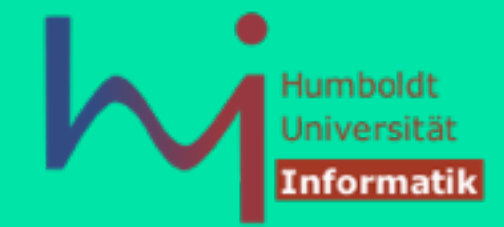

#### **gcc 3.3.3**

**\$ gcc -Wall -o foo foo.c foo.c: In Funktion »main«: foo.c:11: Warnung: operation on `i' may be undefined \$ foo 1** 

**\$**

Reduziere i (1 -> 0) Wert von i (0) auf den Stack Erhöhe i (0 -> 1) Wert von i (1) auf den Stack Rufe foo: return 1 + 0

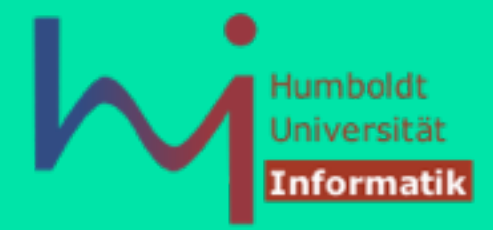

#### **vc++ 7.1**

**H:>cl /W4 foo.c Microsoft (R) 32-bit C/C++ Optimizing Compiler Version 13.10.3077 for 80x86 Copyright (C) Microsoft Corporation 1984-2002. All rights reserved.** 

**Microsoft (R) Incremental Linker Version 7.10.3077 Copyright (C) Microsoft Corporation. All rights reserved.** 

**/out:foo.exe foo.obj** 

**H:>foo 2** 

**H:>** 

Erhöhe i (1 -> 2) Reduziere i (2 -> 1) Wert von i (1) auf den Stack Wert von i (1) auf den Stack Rufe foo: return 1 + 1

#### **Beide Compiler arbeiten korrekt !**

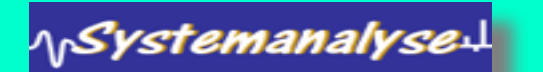

## Kurzform von Operatoren

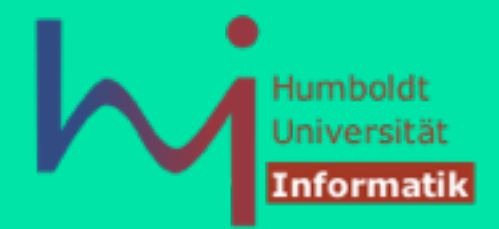

- C stellt "elegante" Abkürzungen für Operatoren zur Verfügung
	- $\cdot$  Beispiel:  $i = i + 3$  oder  $x = x*(y + 2)$
- Umschreibung in C (generell) in "Kurzform":  $expression<sub>1</sub>$  op = expression<sub>2</sub>
- Dies ist äquivalent zu (und u. U. effizienter als):  $expression_1 = expression_1$  op expression<sub>2</sub>
- Beispiel umgeformt:

⁄<sub>\/</sub>Systemanalyse↓

**i = i + 3** als **i += 3**  $x = x*(y + 2)$  als  $x * = y + 2$ 

$$
x \star = y + 2
$$
 bedeutet  $x = x \star (y + 2)$  und nicht  $x = x \star y + 2$ 

## Vergleichsoperatoren

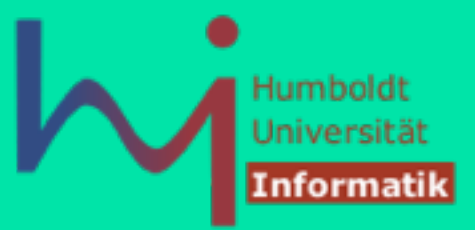

- Test auf Gleichheit: "=='' Achtung: Bitte "='' nicht mit "=='' verwechseln !!!
- zulässig ist auch: **if ( i = j ) ...** 
	- legales C-Statement (aus syntaktischer Sicht): Zuweisung des Wertes von "j" nach "i", gleichzeitig Wert des Ausdrucks, der als TRUE interpretiert wird, falls j ungleich 0 ist
	- manche Compiler (nicht alle) warnen

<sub>\p</sub>SystemanalyseJ

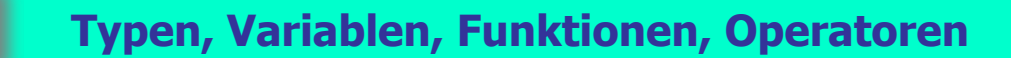

## Vergleichsoperatoren

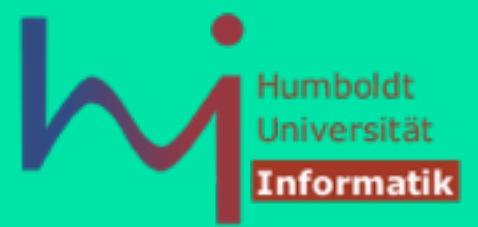

- ungleich ist: "!="
- andere Operatoren
	- < (kleiner als)
	- $\cdot$  > (größer als)
	- $\cdot$  <= (kleiner oder gleich),
	- $\cdot$  > = (größer oder gleich)

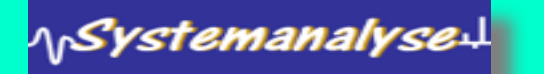

## Logische Operatoren

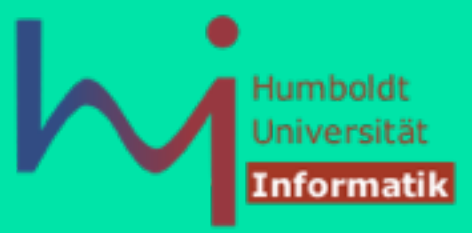

#### Die logischen Grundoperatoren sind:

- **&&** für logisches AND (short circuit evaluation!)
- **|| für logisches OR** (short circuit evaluation!)
- **!** Für logisches NOT
- Achtung: **&** und **|** existieren auch als zweistellige Operatoren, haben aber eine andere Semantik:
	- Bit-orientiertes AND

<sub>\|</sub>SystemanalyseJ

- Bit-orientiertes OR (später)
- Achtung: **&** ist auch ein einstelliger Operator (Adresse von)
- Verwendung in logischen Ausdrücken (als **int** bewertet)

## Präzedenzen von Operatoren

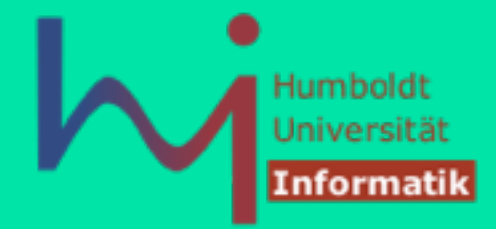

- Bedeutung von **a + b \* c**
	- Gemeint könnte sein
		- $\cdot$  (a + b) \* c
		- $-a + (b * c)$

<sub>Ղր</sub>SystemanalyseJ

- alle Operatoren besitzen einen "Präzedenzwert" (Priorität)
- Operatoren mit hoher Priorität werden vor Operatoren mit geringerer Priorität evaluiert
- Operatoren mit gleicher Priorität werden von links nach rechts evaluiert, wenn sie rechts-assoziativ sind:

■ **a - b - c** wird als **( a - b ) - c** evaluiert

• im Zweifelsfall besser ein Klammerpaar zu viel, als eines zu wenig

## Präzedenzordnung

**NSystemanalysed** 

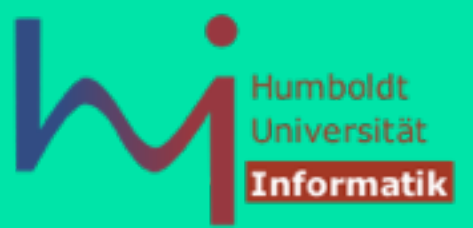

■ Operatoren in C von hoher bis niedriger Priorität (Präzedenz): (sind noch nicht alle eingeführt):

```
\lfloor \ \rfloor \rightarrow .
   - * & sizeof cast ++ -- (diese werden von rechts nach links ausgewertet)
   \%+\langle \langle = \rangle = \rangle = = \| =& 
| 
&& 
\frac{|}{?}?: (rechts nach links) 
= + = \ldots \ldots (rechts nach links)
, (comma)
```
- **Beispiel**: **a < 10 && 2 \* b < c** wird als **( a < 10 ) && ( ( 2 \* b ) < c )** interpretiert
- **i = foo(), bar(), 42; // rufe foo(), rufe bar(), i = 42;**

Konflikt mit Komma in anderen Kontexten mit Klammern lösbar: **int i = (foo(), bar(), 42); baz((foo(), bar(), 42));**

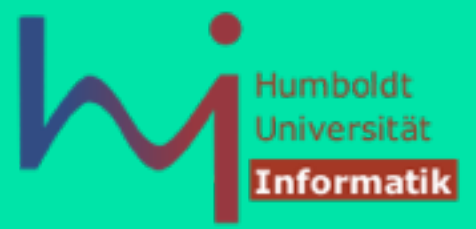

#### **Die Programmiersprache C**

#### 3. Anweisungen, Funktionen, Felder, Strukturen

**Prof. Dr. sc. Joachim Fischer (Dr. Klaus Ahrens) Institut für Informatik, Humboldt-Universität zu Berlin SS 2014**

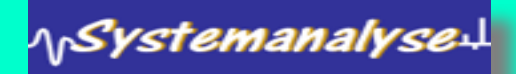

#### Anweisungen

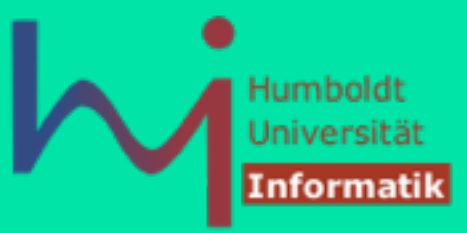

Algorithmik analog zu Java in Syntax & Semantik

- $\cdot$  Zuweisung (auch  $+=, -=, ...)$
- **if, switch**
- **while**, **do-while, for**
- **break, continue**
- Funktionsaufruf (Java: Methodenaufruf)
- **return**

```
goto loop; skip:
```

```
loop: x=y; goto skip;
… …
```
nicht vorhanden throw, try, catch, synchronized

#### Zuweisungsoperator

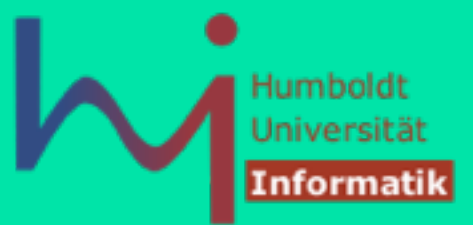

- Zuweisung durch "="
- Zuweisung ist KEINE Anweisung, sondern ein Ausdruck (wie in Java auch) !
- C erlaubt Mehrfachzuweisungen (wie Java)
- Beispiel: **a=b=c=d=3;**

1<sub>1</sub>Systemanalyse!

• …dies ist äquivalent zu (aber nicht notwendig effizienter als):  **d=3; c=3; b=3; a=3;**

#### **67**

# if - Anweisung

■ Grundform:

**if** (expression) statement

- $\textbf{if}$  (expression) statement<sub>1</sub> **else** statement<sub>2</sub>
- Schachtelung möglich:  $if$  (expression) statement<sub>1</sub> **else if** (expression) statement, **else** statement<sub>3</sub>

#### ■ Beispiel:

ላ<sub>በ</sub>Systemanalyse $\mathcal{A}$ 

```
int main() { int x, y, w, z; 
    if (x>0) {... z=w; ... } 
    else {... z=y; ... } 
}
```

```
if (exp1)
```
*dangling else*

- Bindung an das innerste if
- auch durch Formatierung unterstreichen

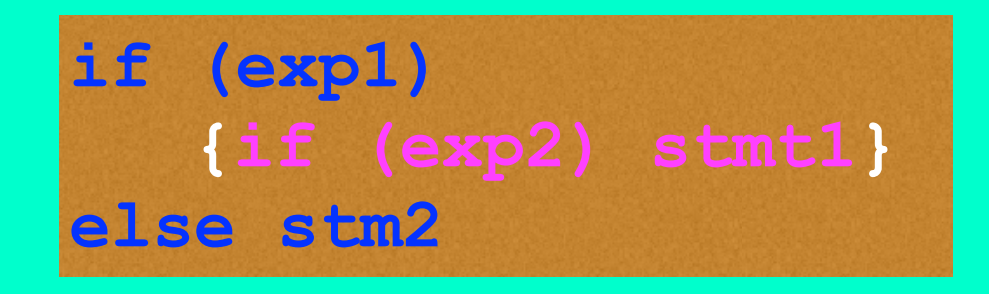

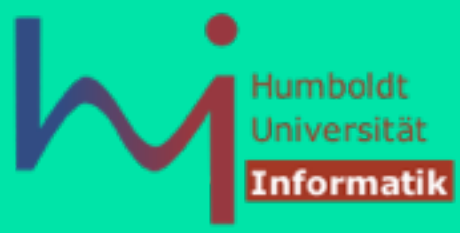

#### Operator ? :

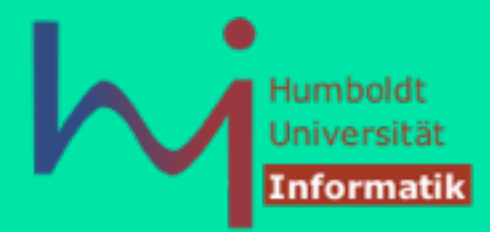

- Der »? : «-Operator (»ternary condition«) ist die effizientere Form, um einfache **if**-Anweisungen auszudrücken
- syntaktische Form:  $\exp$ ression<sub>1</sub>? expression<sub>2</sub>: expression<sub>3</sub> expression<sub>2</sub> und expression<sub>3</sub> müssen kompatible Typen haben

■ Semantik:

1<sub>1</sub>Systemanalyse

if expression, then Wert = expression, else Wert = expression,

• Beispiel: Zuweisung des Maximums von a und b auf z

**z = (a > b) ? a : b;**  äquivalent zu:

**if (a > b) z = a; else z = b;**

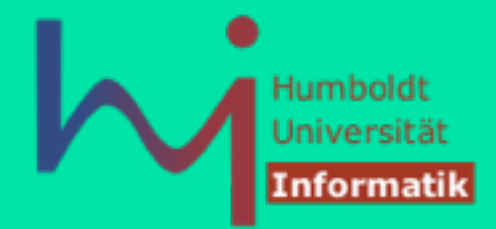

■ Die **switch**- Anweisung erlaubt mehrfache Alternativen einer Selektion auf einer »Ebene«

```
switch (expression) { 
           case item<sub>1</sub>: statement<sub>1</sub>
           case item<sub>2</sub>: statement<sub>2</sub>
           case item<sub>n</sub>: statement<sub>n</sub>
            default : statement 
}
```
- **-** In jeder Alternative muss der Wert von item<sub>i</sub> eine Konstante sein, Variablen sind nicht erlaubt
- leere Anweisung durch ein »;« möglich

**NSystemanalyse!** 

**Anweisungen, Funktionen, Felder, Strukturen**

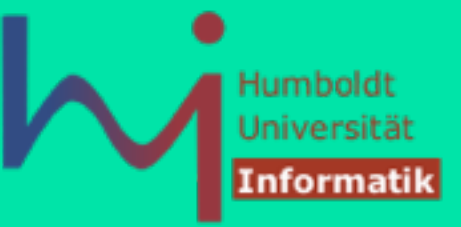

■ Beispiel:

**}** 

**NSystemanalyse!** 

```
switch (letter) {
```

```
 case 'A': howmanyAs++; /* fall through */ 
 case 'E': 
 case 'I': 
 case 'O': 
      case 'U': numberofvowels++; break; 
      case ' ': numberofspaces++; break; 
      default: numberofothers++; break;
```
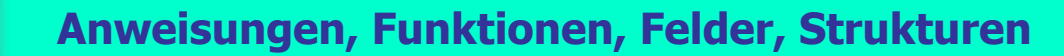

ላ<sub>।</sub>Systemanalyse↓

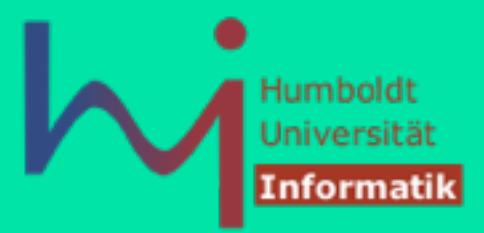

- Die Syntax der switch-Anweisung ist in Wahrheit: switch (expression) statement
- damit kann man (anders als in Java) überraschende Effekte ausdrücken, Beispiel: *Duffs Device* (loop unrolling) send(to, from, count)

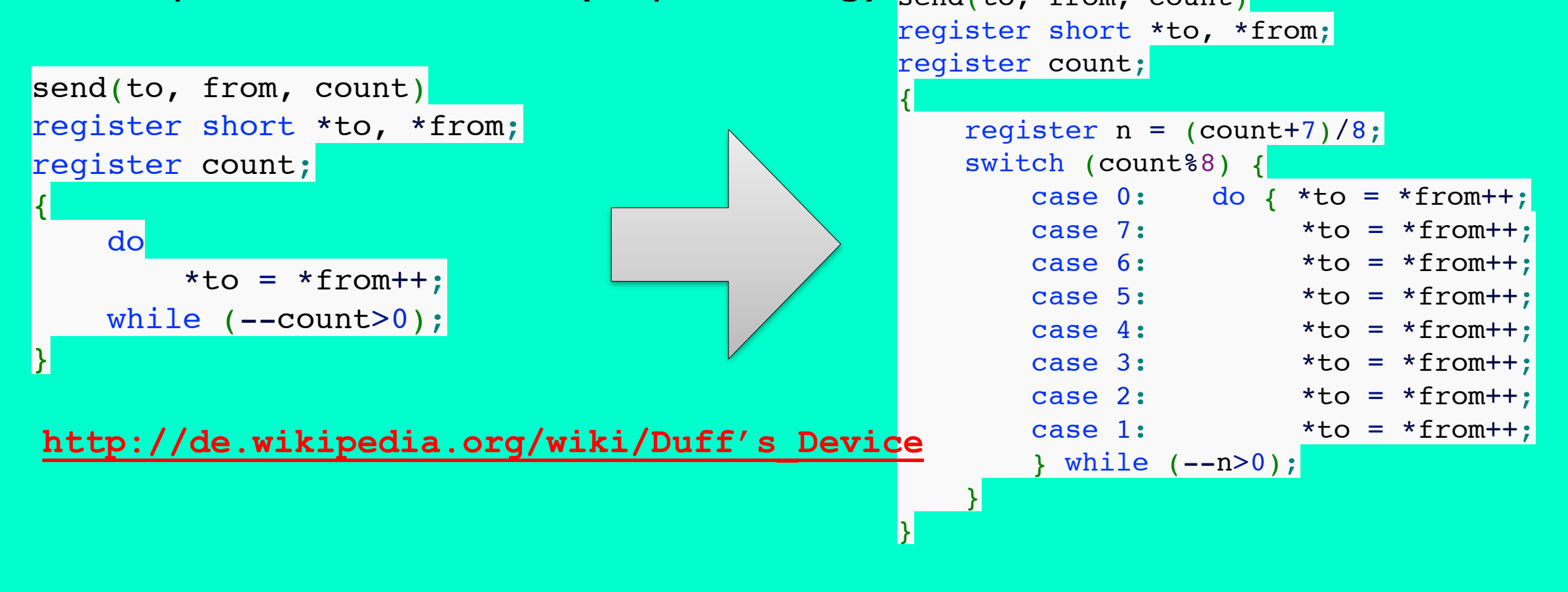

**Anweisungen, Funktionen, Felder, Strukturen**

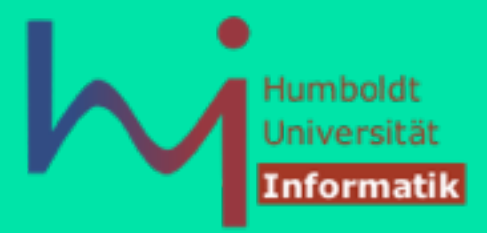

- Die Syntax der switch-Anweisung ist in Wahrheit:
	- switch (expression) statement
- $\blacksquare$  damit kann man (anders  $\mathcal{P}'$ **Beispiel: Duffs Device**

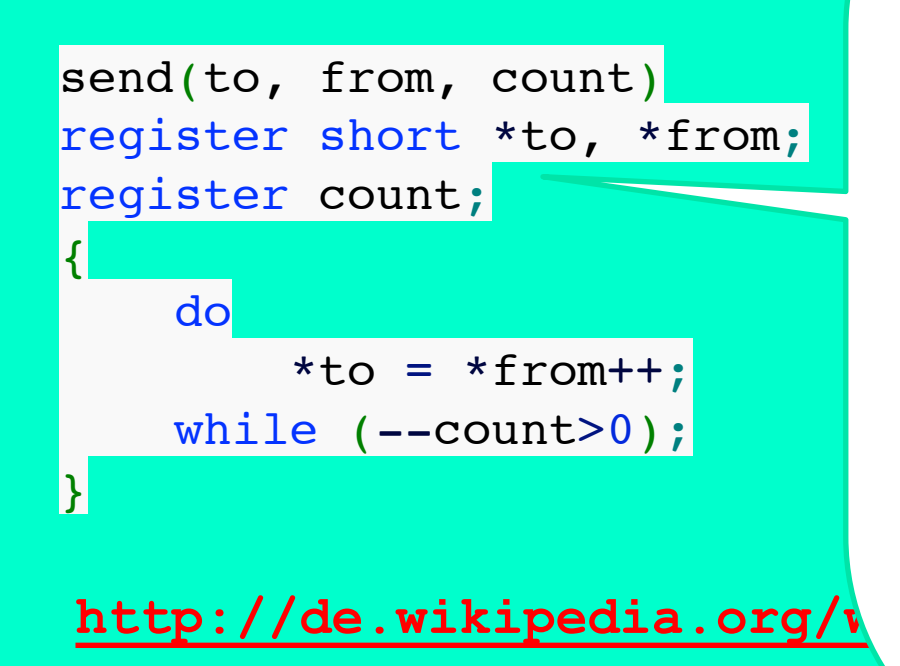

im (Ur-) C (auch K&R C)  $\frac{1}{2}$   $\frac{1}{2}$  case 1. die 1. voloofvormation –  $\epsilon$  and  $\epsilon$   $\mu$   $\mu$   $\mu$   $\mu$   $\sigma$   $\mu$   $\sigma$   $\sigma$   $\sigma$ arametern nach der toor von Parametern nach der natarlicta cnazifiziart Parameterliste spezifiziert wurde die Typinformation

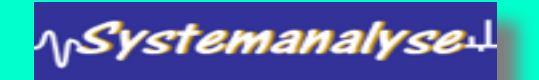

 $s$ 

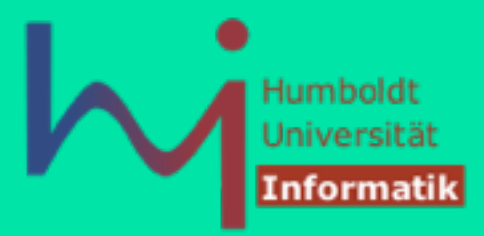

- Die Syntax der switch-Anweisung ist in Wahrheit: switch (expression) statement
- damit kann man (anders als in Java) überraschende Effekte ausdrücken, Beispiel: *Duffs Device* (loop unrolling) send(to, from, count)

 $r^{\frac{1}{2}}$  register ist (immer n  $\frac{1}{2}$  register  $\frac{1}{2}$ | um anzuzeigen, dass Parameter/  $\overline{t}$   $\overline{t}$   $\overline{$  $\begin{bmatrix} 0 & 0 \\ 0 & 0 \end{bmatrix}$ **Compiler macht das in eigener** Trice **register** ist (immer noch) ein Keyword von C (auch aus K&R-Zeiten) lokale Variablen in Registern (statt im Hauptspeicher) angelegt werden sollen - heute *depricated:* der Regie

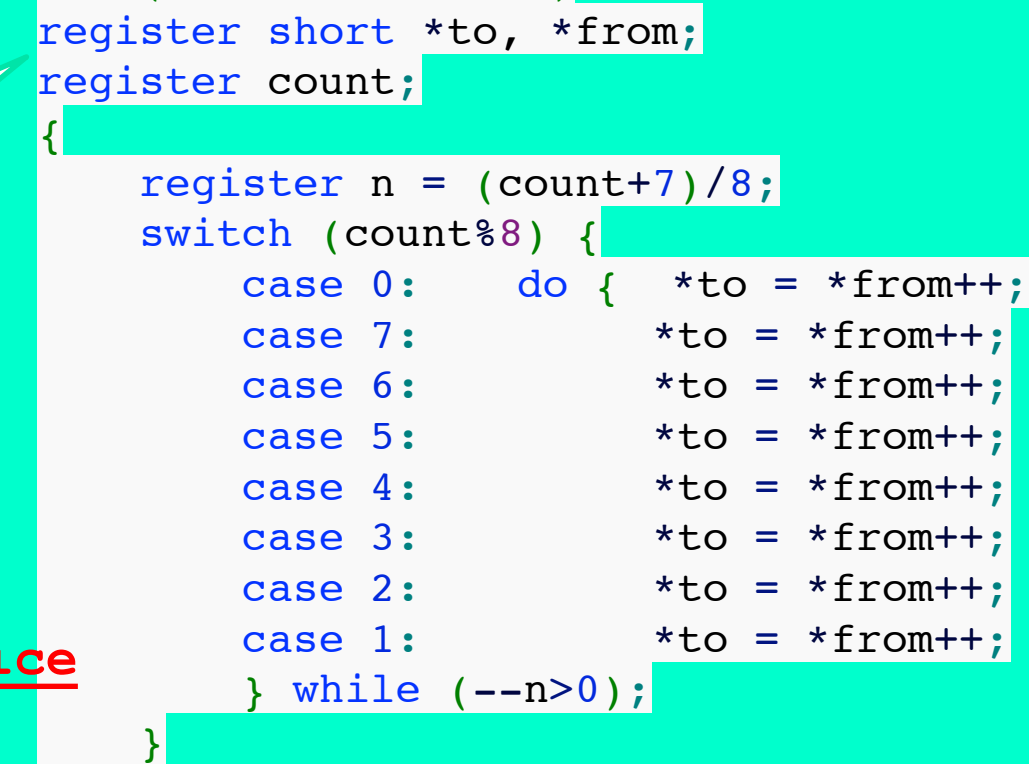

 $\vert \}$ 

 $\overline{\mathcal{L}}$ 

}

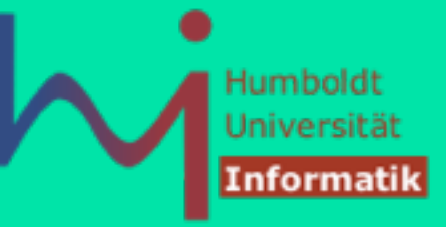

## for - Anweisung

- Die for-Anweisung hat die folgende Form: **for** (for-init-statement expression<sub>1</sub>; expression<sub>2</sub>) statement Erklärung:
	- for-init-statement initialisiert die Iteration
	- $\exp$  expression<sub>1</sub> ist der Test zur Beendigung der Iteration
	- expression, modifiziert eine Schleifenvariable (mehr als nur das Erhöhen eine Schleifenvariablen um 1)
- C99 kennt auch sog. for-Scope: **for (int i=1;…;…) …**  C benutzt **for**-Anweisung oft anstelle von **while**-Schleifen
- Beispiel:

```
int main() { int x; for (x=3; x>0; x--) { printf("x=%d\n",x); } }
```

```
... erzeugt als Ausgabe: x=3
```

```
x=2x=1
```
⁄<sub>\/</sub>Syst*emanal*yse↓

#### while - Anweisung

1<sub>1</sub>SystemanalyseJ

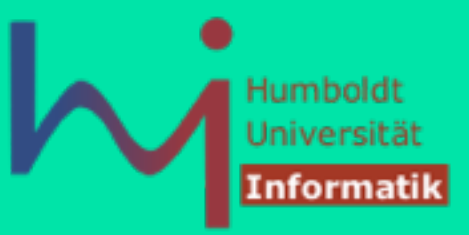

• Die while-Anweisung hat die folgende Form: **while** (expression) statement  **Beispiel**:

```
int main() {int x=3; 
    while (x>0) { printf("x=%d\n",x); x--; } 
} 
                                    x=3
```
...erzeugt als Ausgabe:

 $x=2$ 

• legale while-Anweisungen: **while (x--)** ... **while (x=x+1) ... while (x+=5) ... while (1) ... /\* forever, auch for(;;) ... \*/**  $x=1$ 

**Anweisungen, Funktionen, Felder, Strukturen**

#### while - Anweisung

**\<sub>\\</sub>Systemanalyse** 

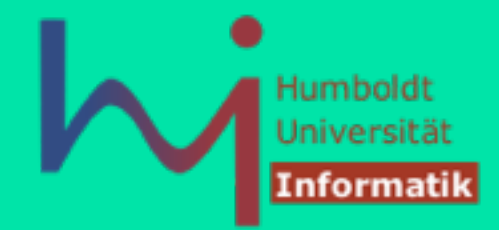

üblich in C: vollständige Ausführung von Operationen im **while**-Ausdruck:

```
 while (i++ < 10); 
 while ( (ch = getchar()) != 'q' ) 
     putchar(ch);
 while (*dest++ = *src++); // ???? 
 /* klassisches C-Idiom (strcpy) */
```
## do-while - Anweisung

1<sub>1</sub>Systemanalyse!

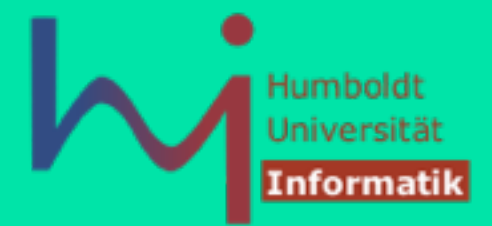

#### do-while-Anweisung hat die Form: **do** statement **while** (expression); <- hier Semikolon explizit ! **Beispiel**:

```
int main() {
   int x=3; 
   do { printf("x=%d\n", x--); } 
   while (x>0);
} 
        ... erzeugt als Ausgabe: x=3 
                                   x=2x=1
```
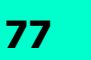

**Anweisungen, Funktionen, Felder, Strukturen**

#### break und continue

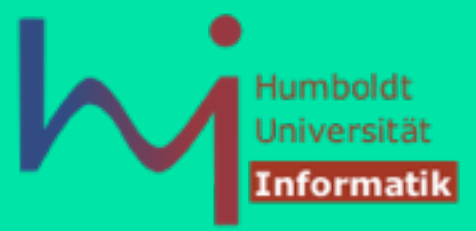

C enthält zwei Möglichkeiten zur Schleifensteuerung:

- **break**: Verlassen der (innersten) Schleife oder **switch**-Anweisung.
- **· continue: Überspringen einer Schleifeniteration**

#### **Beispiel**:

**\<sub>\\</sub>Systemanalyse** 

```
while (scanf("%d", &value ) == 1 && value != 0) { 
   if (value < 0) {
     printf("Illegal value\n"); break; /* Abandon the loop */
    }
   if (value > 100) {
     printf("Invalid value\n"); continue; /* Skip to start loop again */ 
 } 
    /* Process the value read, guaranteed to be between 1 and 100 */ 
    …; 
 } /* end while */
```
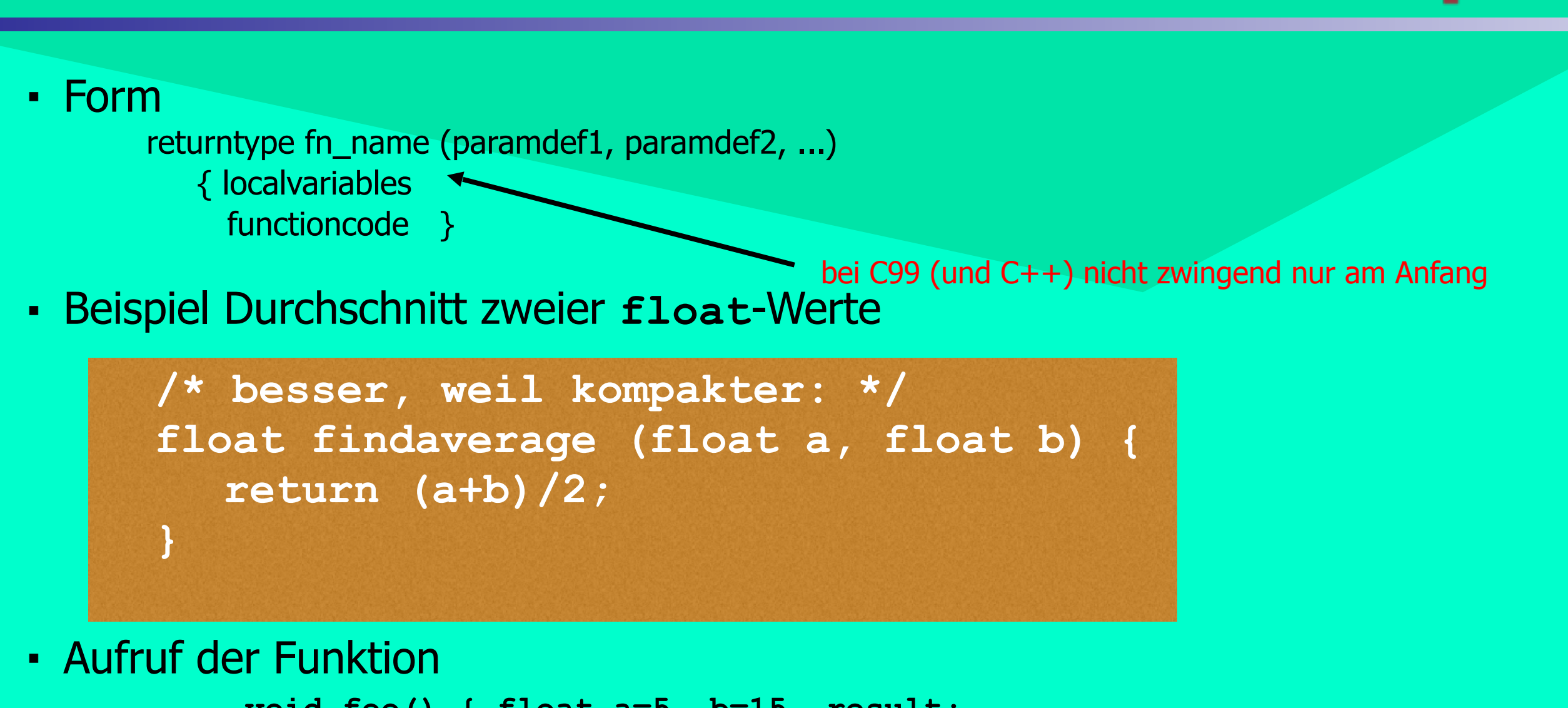

```
 void foo() { float a=5, b=15, result; 
          result=findaverage(a,b); 
          printf("average=%f\n", result); }
```
**Anweisungen, Funktionen, Felder, Strukturen**

Funktionen

1<sub>1</sub>Systemanalyse.

Humbolc

#### Funktionen

1<sub>1</sub>SystemanalyseJ

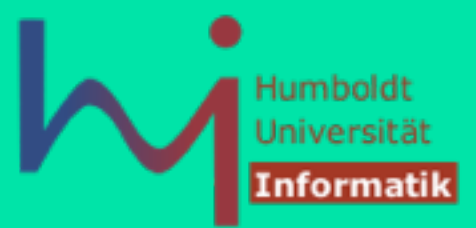

#### **Basissyntax (Definition) wie bei Java-Methoden**

```
void readvectors (vector v1, vector v2) { 
      int i; /* zu Beginn */ 
      ... /* dann Anweisungen */ 
            /* ab C99 Typ- u. Variablendeklarationen später möglich */ 
 }
```
#### **Besondere Sichtbarkeitsregeln:**

```
 static void readvectors (v1, v2);
// nur in Übersetzungseinheit (File) sichtbar
extern void readvectors (v1, v2); 
// auch nach außen sichtbar, extern ist Standardannahme
```
### Funktionen

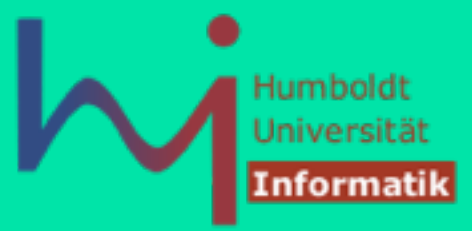

#### **Verschachtelung von Funktionen**

• wie in Java **nicht** erlaubt, in C sind alle Funktionen global, obwohl Blockkonzept (Gültigkeitsbereiche für Bezeichner) seit Algol-60 bekannt

#### ■ **Gründe**:

- Leichter und effektiver durch Compiler zu verarbeiten (Compilezeit)
- Verwaltungsaufwand für Funktionsrufe geringer (Laufzeit)
- **Kritik**: methodischer Nachteil Programmstruktur entspricht u.U. nicht der Problemstruktur

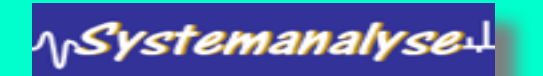